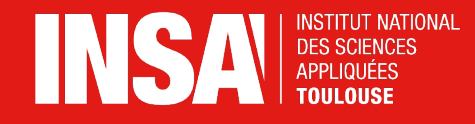

# **Cotation tolérancée Ajustements**

Jérome Fauré Département de Génie Mécanique INSA TOULOUSE

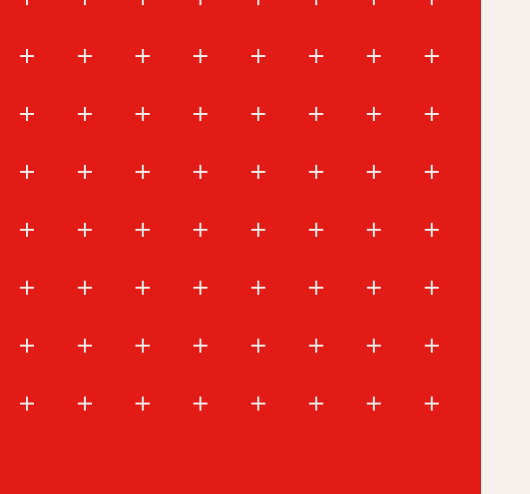

## **Exemples d'ajustements sur le compresseur**

 $+$ 

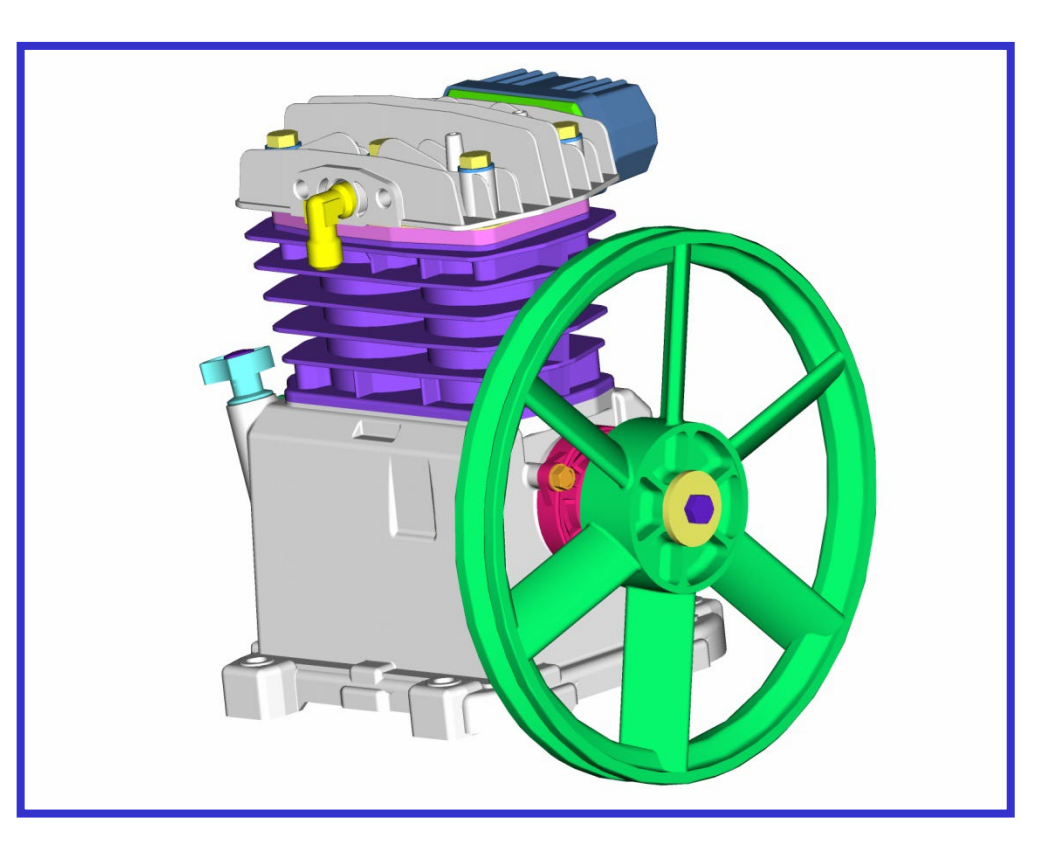

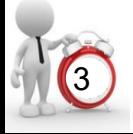

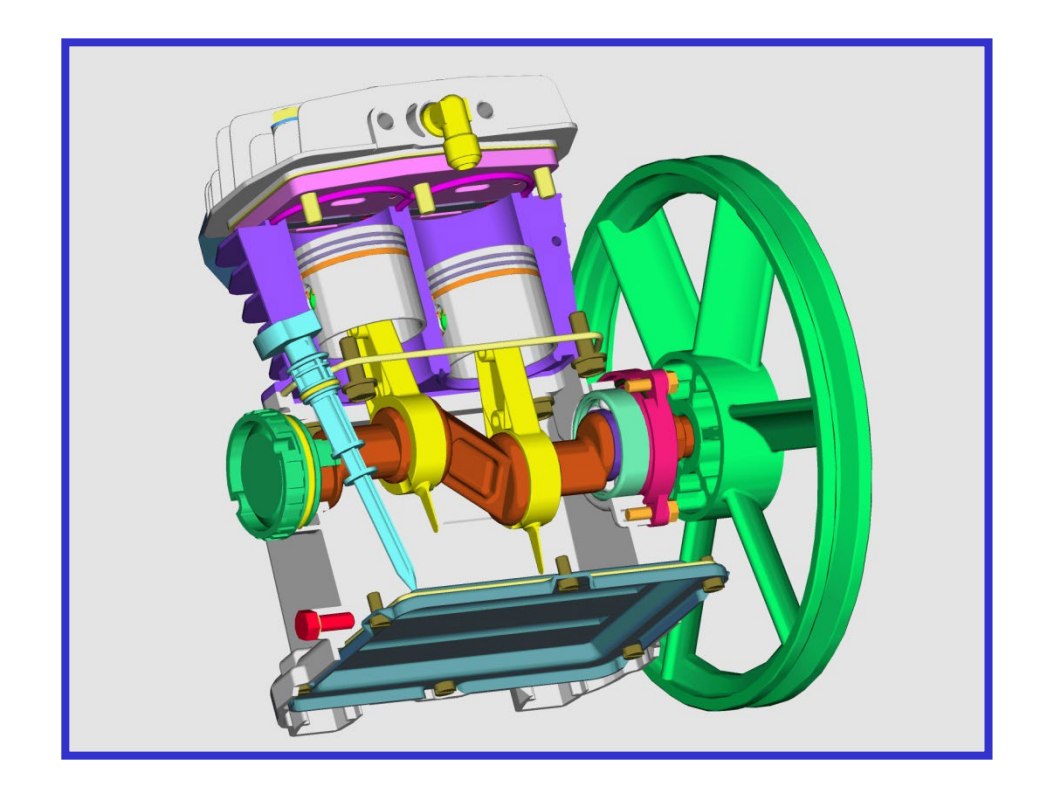

Le piston gris coulisse dans le cylindre, les deux pièces sont ajustées, il existe un jeu entre elles.

> On parle dans ce cas **d'ajustement glissant**.

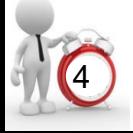

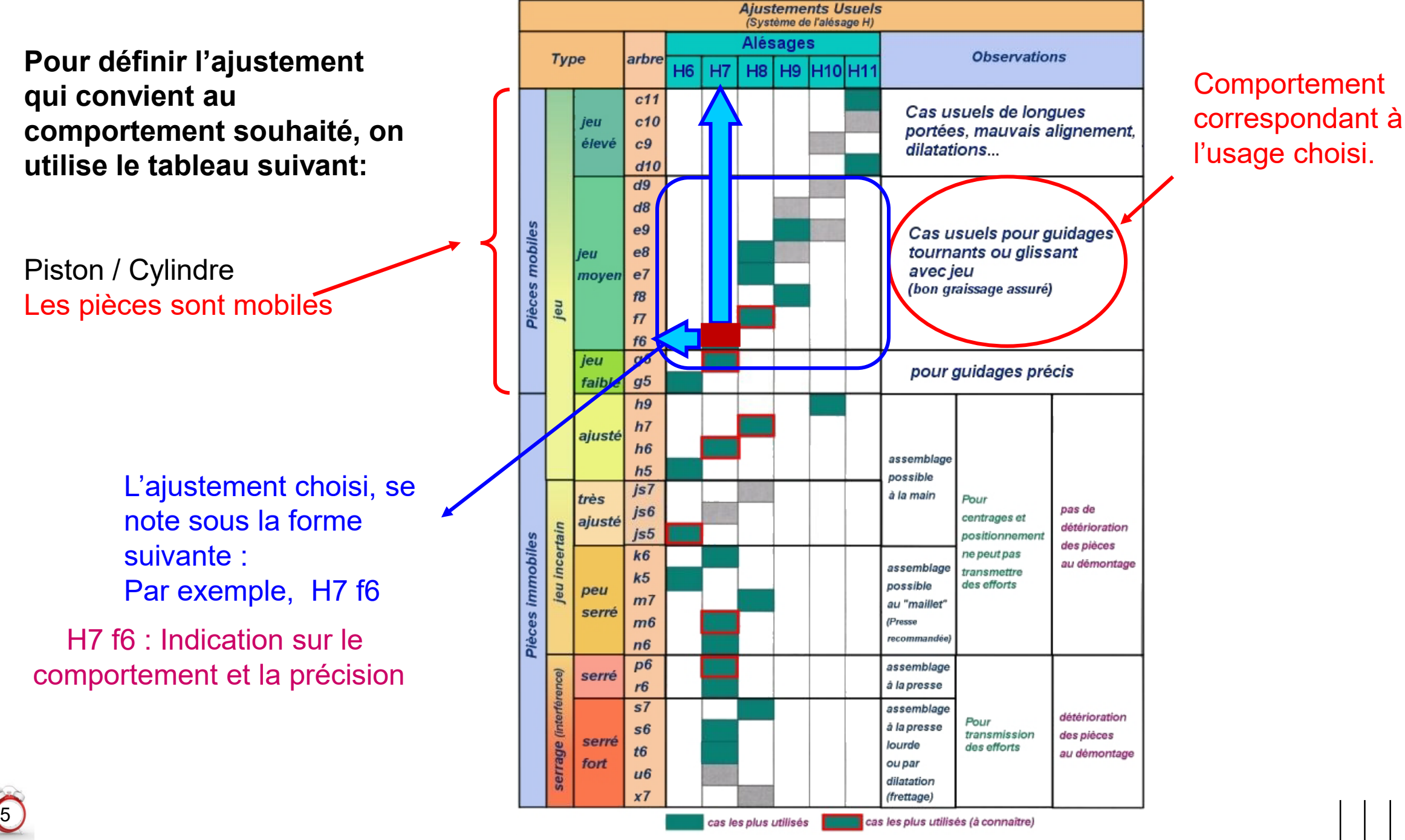

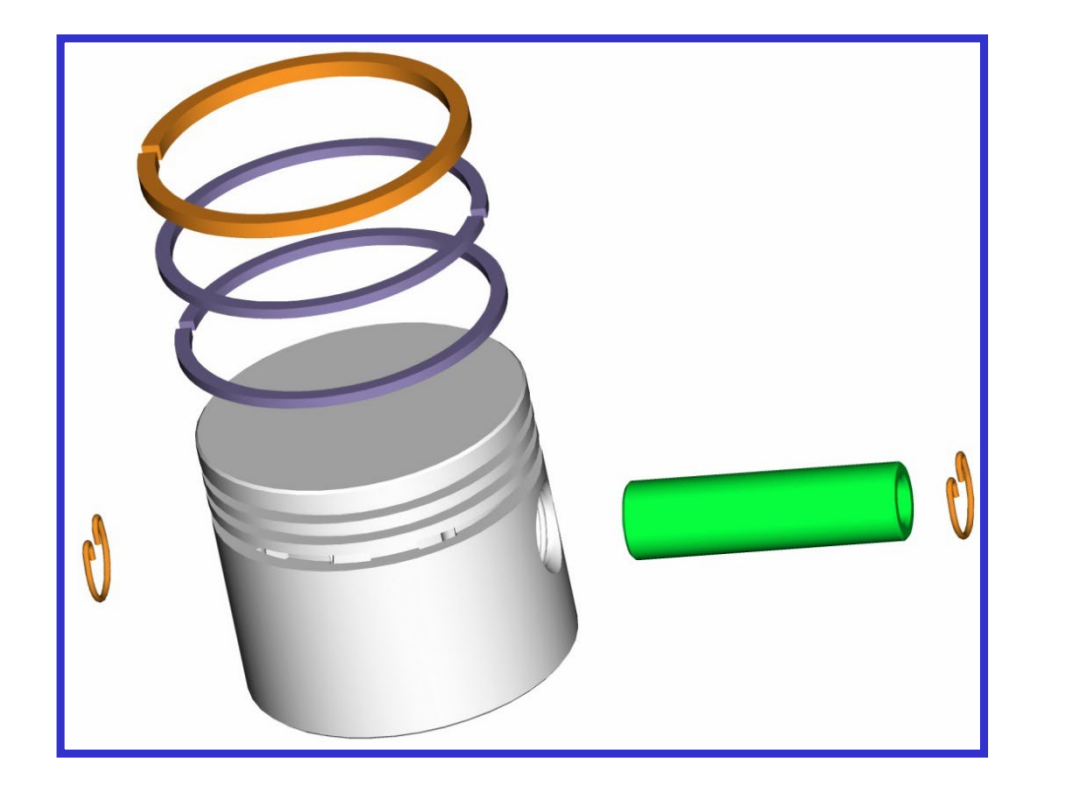

L'axe vert est monté en force dans le piston, les deux pièces sont serrées, il n'existe pas de jeu entre elles.

> On parle dans ce cas **d'ajustement serré**.

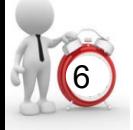

Pour définir l'ajustement qui confient au comportement souhaité on utilise le tableau suivant:

Axe / Piston Les pièces sont Immobiles et serrées

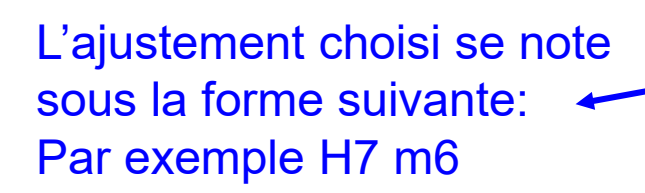

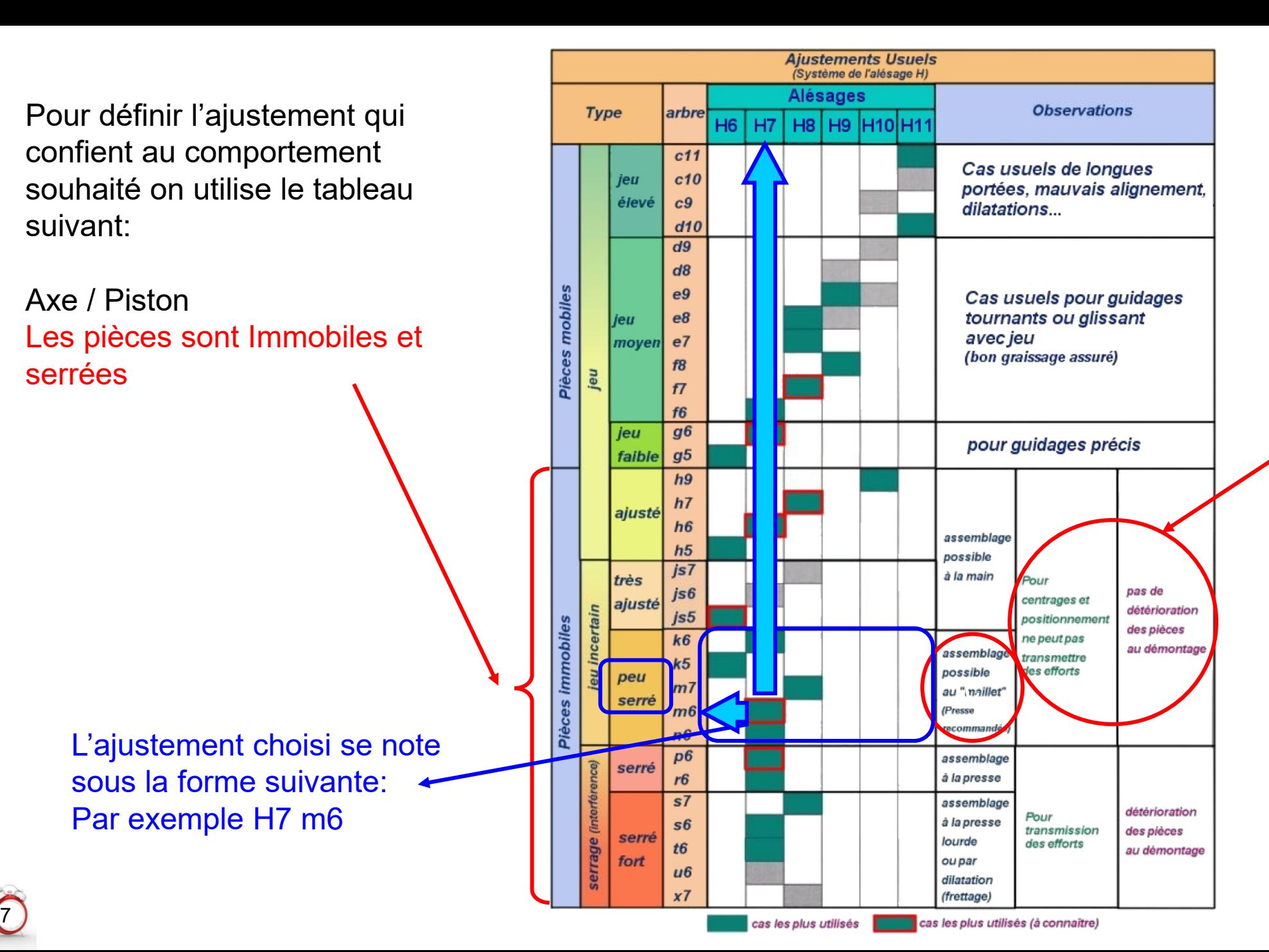

#### **Comportement** correspondant à l'usage choisi.

#### Remarques :

Si on souhaite fabriquer une série d'objets identiques, il est **impossible** d'avoir la même dimension d'un objet à l'autre.

Il nous faudra fixer une cotation tolérancée pour chaque objet, on défini ainsi un intervalle de tolérance (cotes mini et cotes maxi pour chaque dimension) ce qui nous permet de garantir le bon fonctionnement de l'objet quand sa dimension se trouve dans l'intervalle

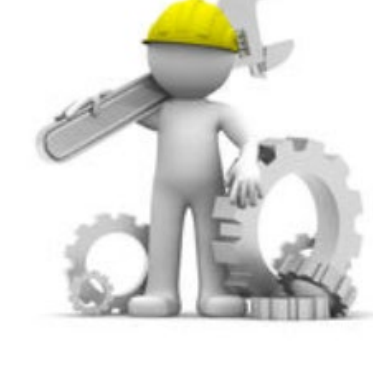

#### Problème à résoudre:

Malgré l'impossibilité de réaliser une dimension exacte,

- Il faut respecter une qualité lors du montage de 2 pièces entre elles dictée par le fonctionnement,

- Il faut aussi spécifier cette qualité lors de la conception.

# C'est le rôle des ajustements

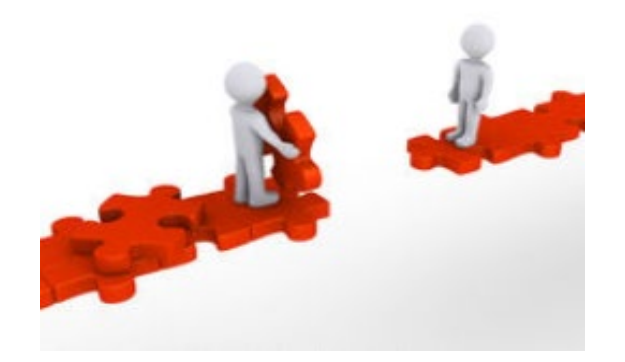

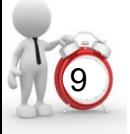

#### Définitions :

**Cote nominale :** Dimension de référence (valeur **entière** de la cote en mm) qui positionne les intervalles de tolérances à la fois sur l'arbre et sur l'alésage. On a donc sur un dessin d'ensemble, la cote nominale identique pour les deux pièces.

**Remarque** : Le niveau de qualité d'un ajustement est fonction de son intervalle de tolérance ramené à sa cote nominale.

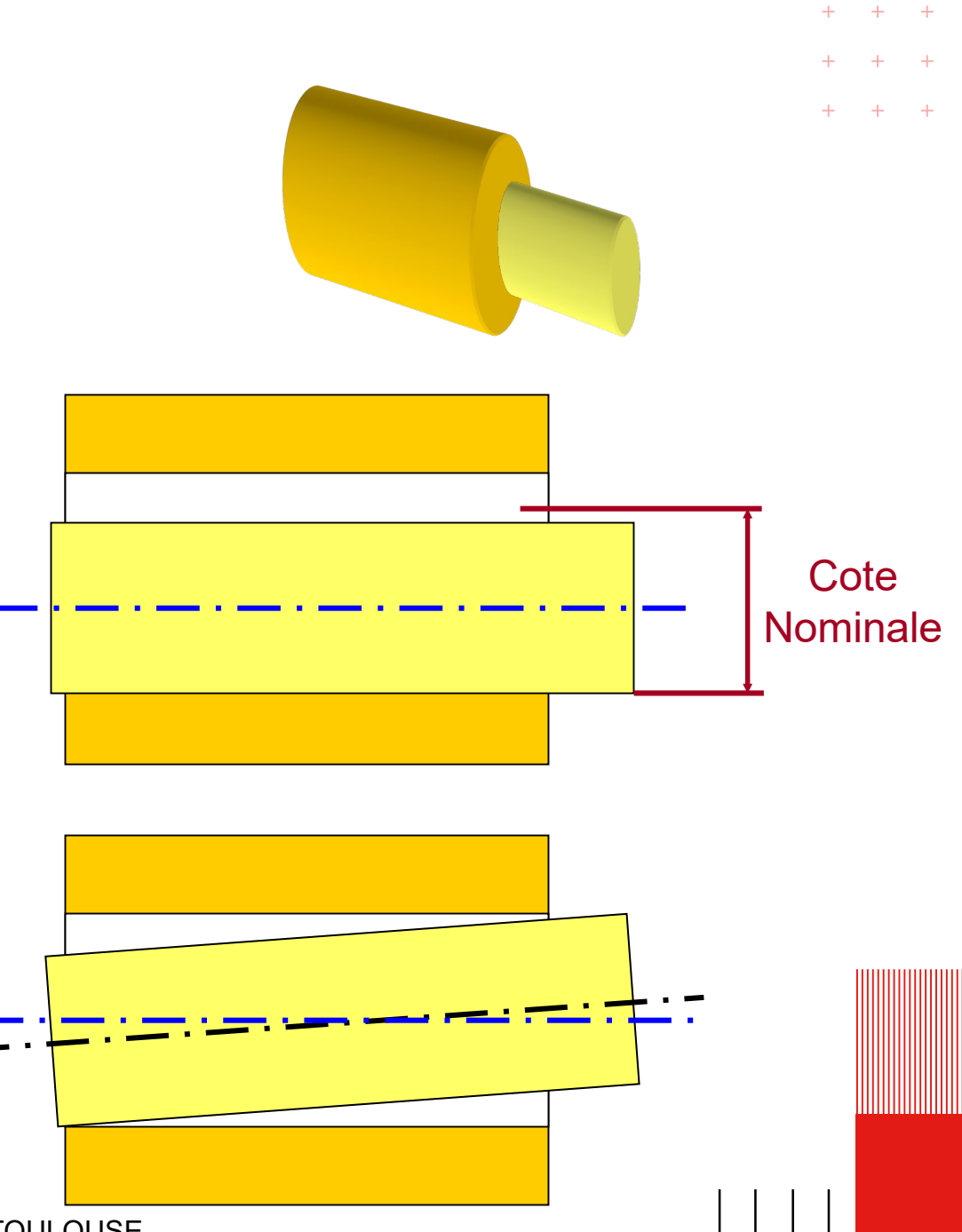

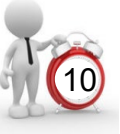

#### **Intervalle de tolérance :** Variation permise IT = Cote maxi – Cote mini

#### **Ecart supérieur :**  ES = cote maxi –cote nominale

#### **Ecart inférieur :**  EI = cote nominale – cote mini

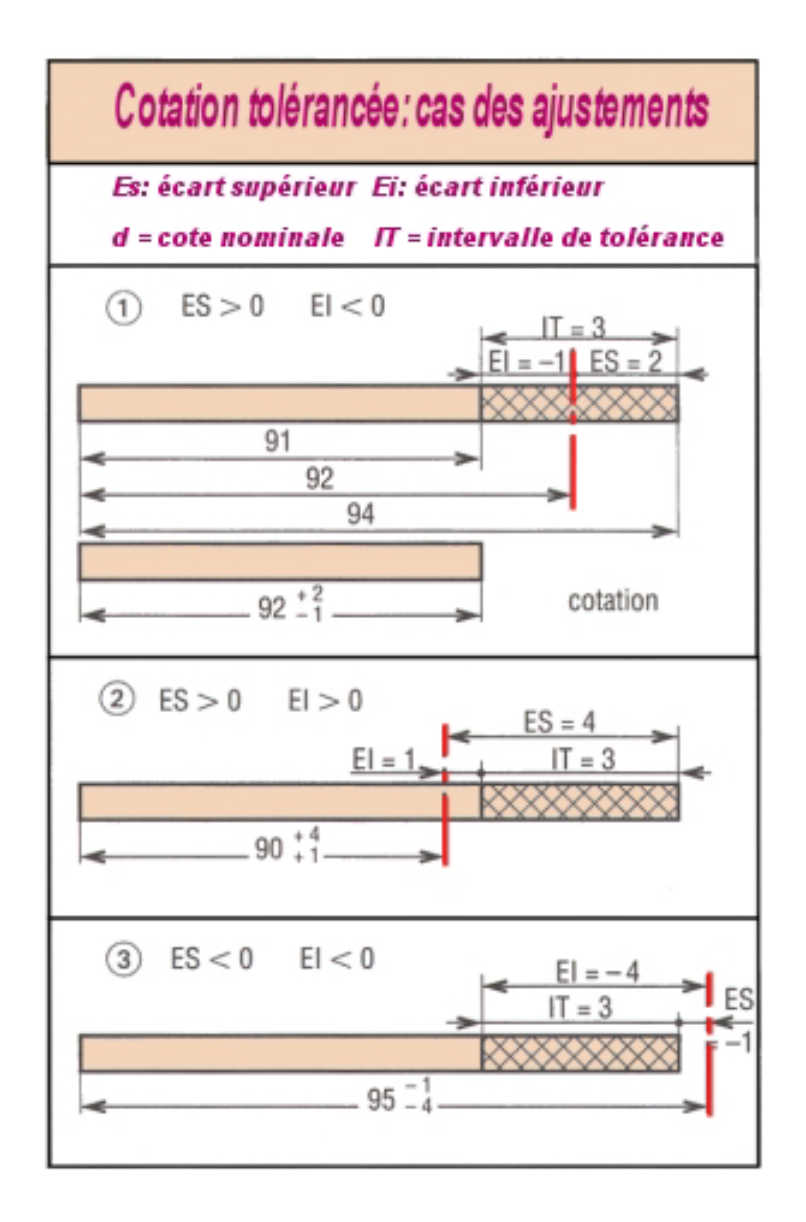

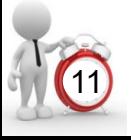

 $+$ 

 $+$ 

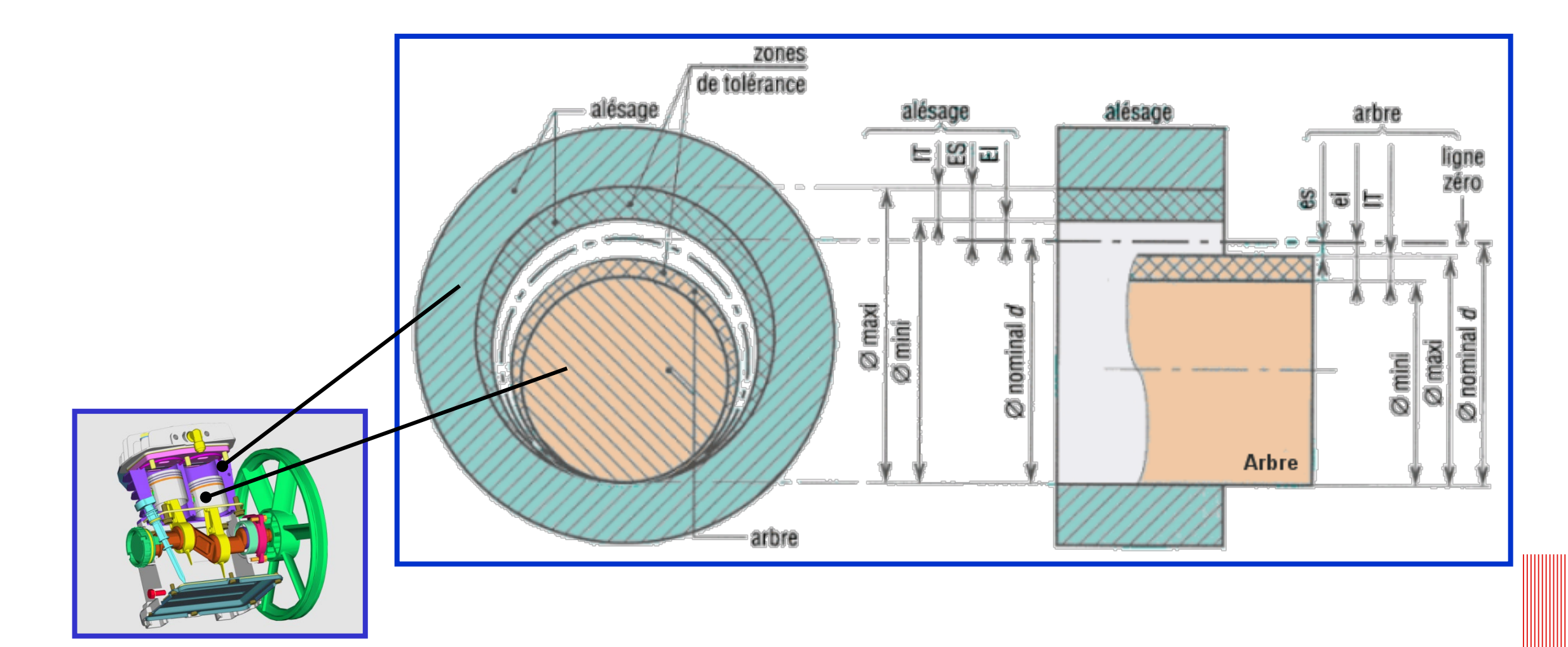

 $+$ 

 $+$ 

 $+$  $+$ 

 $+$ 

 $+$ 

 $+$ 

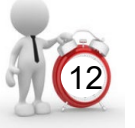

**On trouve des ajustements avec** *jeu***: ø 80 H8f7 jeu mini = 0.030 mm jeu Maxi = 0.106 mm**

**Des ajustements avec serrage ou interférence: ø 80 H7p6 Serrage mini = 0.002 mm Serrage Maxi = 0.051 mm**

**Des ajustements avec jeu incertain (jeu ou serrage) : ø 80 H7k6 jeu Maxi = 0.009 mm Serrage Maxi = 0.002 mm**

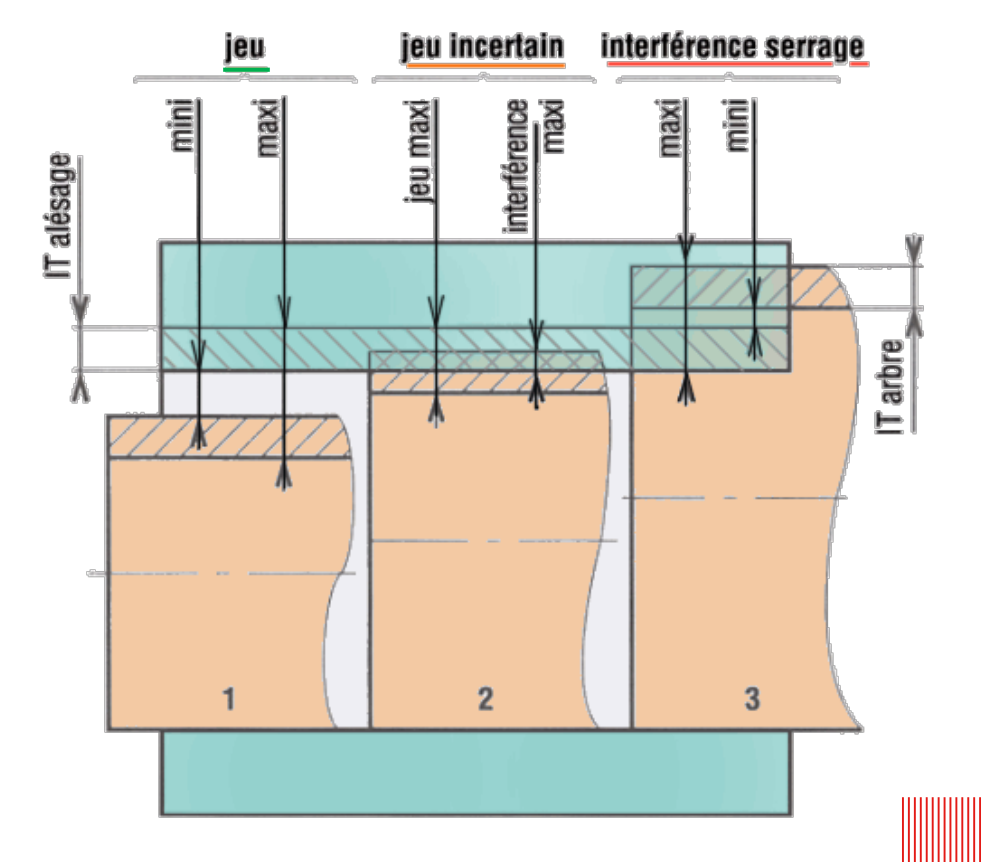

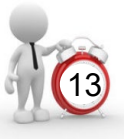

#### $+$  $+$  $+$

#### Ecriture et signification :

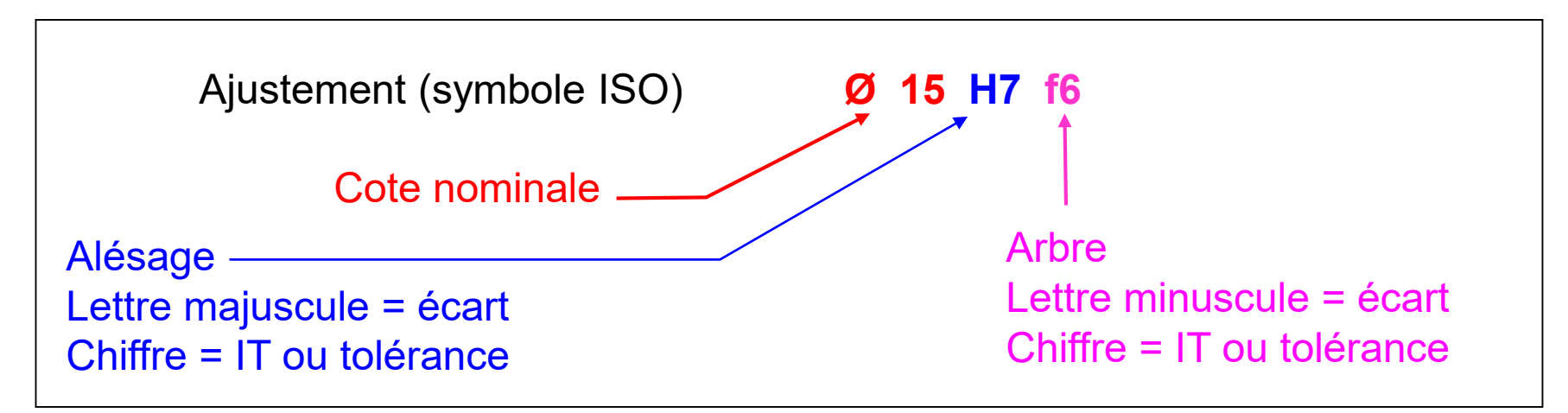

1ére information Ø15 : cote nominale relative à l'arbre et à l'alésage.

2éme information H : situe la tolérance par rapport à la cote nominale, la majuscule indique que l'information concerne l'alésage.

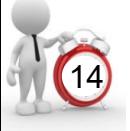

#### $+$  $+$  $-+$

#### Ecriture et signification :

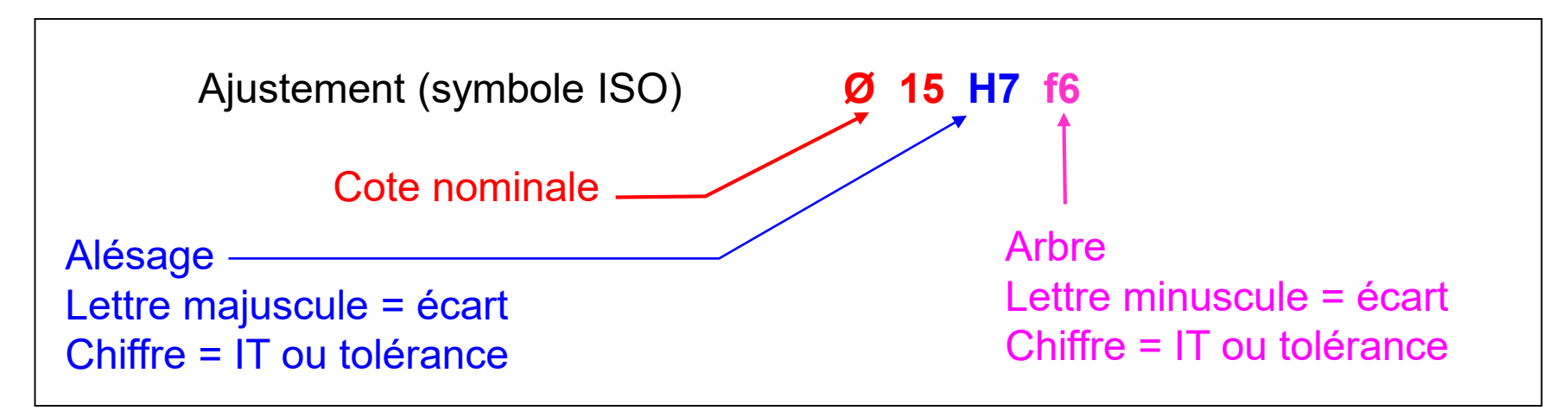

1ére information Ø15 : cote nominale relative à l'arbre et à l'alésage.

2éme information H : situe la tolérance par rapport à la cote nominale, la majuscule indique que l'information concerne l'alésage.

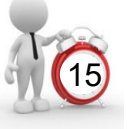

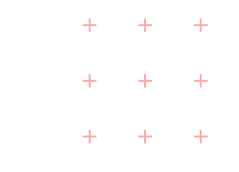

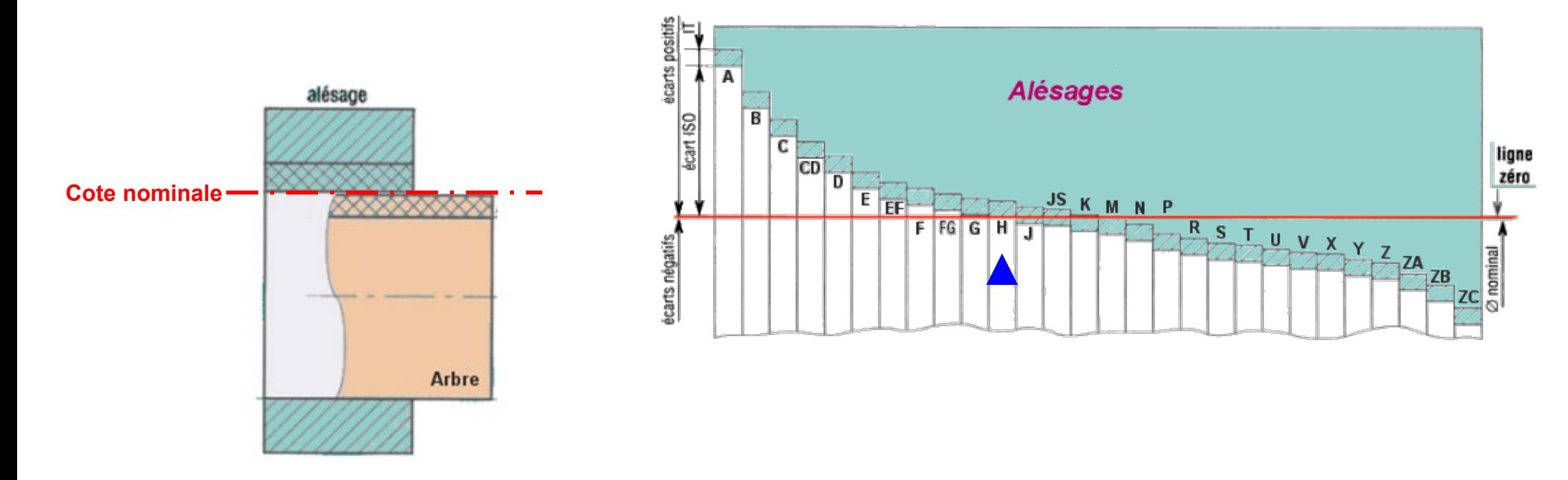

#### **Rôle de la 2ème information** (lettre) :

Elle positionne l'intervalle de tolérance par rapport à la cote nominale

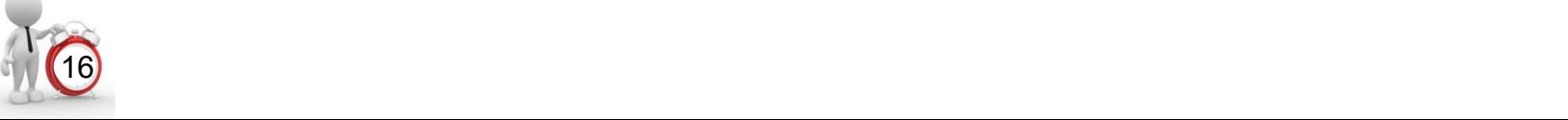

#### Ecriture et signification :

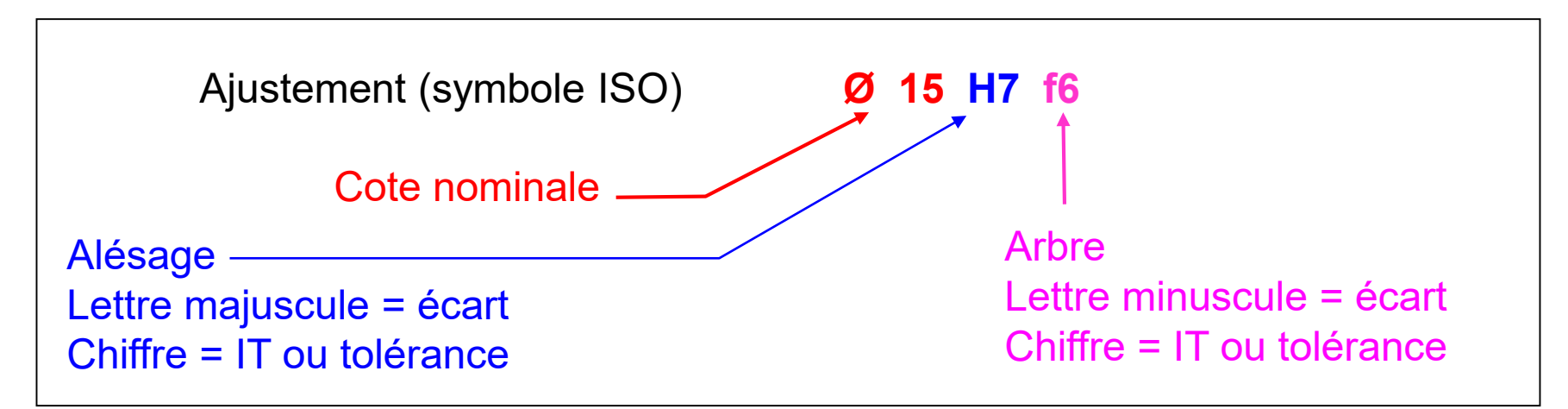

1ére information Ø15 : cote nominale relative à l'arbre et à l'alésage.

 $2^{\text{eme}}$  information H : situe la tolérance par rapport à la cote nominale, la majuscule indique que l'information concerne l'alésage.

 $3<sup>eme</sup>$  information 7 : indice de qualité ( de 1 à 16, 16 étant la qualité la moins bonne réalisable) qui définit l'intervalle de tolérance affecté à la cote nominale. A indice de qualité identique, l'intervalle de tolérance augmente avec la cote nominale.

![](_page_15_Picture_6.jpeg)

#### **Rôle de la 3ème information** (indice) :

Indice de qualité : (de 1 à 16, 16 étant la qualité la moins bonne réalisable) qui définit l'intervalle de tolérance affecté à la cote nominale. A indice de qualité identique, l'intervalle de tolérance augmente avec la cote nominale.

![](_page_16_Picture_52.jpeg)

Valeurs exprimées en micromètres

Auteurs M. Picard &: J. Fauré – INSA TOULOUSE Pour **Ø 15 H7** l'intervalle de tolérance ou IT vaut 0,018 mm

![](_page_16_Picture_6.jpeg)

#### **Rôle de la 3ème information** (indice) :

Indice de qualité : (de 1 à 16, 16 étant la qualité la moins bonne réalisable) qui définit l'intervalle de tolérance affecté à la cote nominale. A indice de qualité identique, l'intervalle de tolérance augmente avec la cote nominale.

Les cotes maximum et minimum correspondantes à Ø15 H7 sont définies dans le tableau page 55 du polycopié de TI 2ème année ou dans le **G**uide du **D**essinateur **I**ndustriel « **GDI »** (page utile fonction de la version du livre)

![](_page_17_Picture_3.jpeg)

![](_page_18_Picture_53.jpeg)

Tableau page 55 du polycopié de TI ou **GDI**

$$
\emptyset 15H7 = \emptyset 15_0^{+0,018}
$$

Cote nominale = 15 Cote maximum = 15,018 Cote minimale = 15 Cote moyenne = 15,009

### $+ - +$  $+ + +$

#### Ecriture et signification :

![](_page_19_Figure_2.jpeg)

1ére information Ø15 : cote nominale relative à l'arbre et à l'alésage.

 $2^{\text{eme}}$  information H : situe la tolérance par rapport à la cote nominale, la majuscule indique que l'information concerne l'alésage.

3éme information 7 : indice de qualité ( de 1 à 16, 16 étant la qualité la moins bonne réalisable) qui définit l'intervalle de tolérance affecté à la cote nominale. A indice de qualité identique, l'intervalle de tolérance augmente avec la cote nominale.

4éme information f : identique à la deuxième information mais ici, c'est l'arbre qui est concerné.

5<sup>éme</sup> information 6 : identique à la troisième information (ici c'est l'arbre qui est concerné). La valeur notifiée est souvent inférieure (=> qualité supérieure)

#### **Rôle de la 4ème information** (lettre) :

Elle positionne l'intervalle de tolérance par rapport à la cote nominale

Les cotes maximum et minimum

correspondantes à Ø15 f6

sont définies dans le tableau page 54

du polycopié de TI 2ème année

![](_page_20_Figure_6.jpeg)

![](_page_20_Picture_7.jpeg)

![](_page_20_Picture_8.jpeg)

![](_page_21_Picture_50.jpeg)

Tableau page 54 du polycopié de TI

$$
\emptyset 15f6 = \emptyset 15^{-0,016}_{-0,027}
$$

Cote nominale = 15 Cote maximum = 14,984 Cote minimale = 14,973 Cote moyenne =14,9785

![](_page_22_Figure_0.jpeg)

**Jeu maxi = 0,018 + 0,027 = 0,045 mm**

**Jeu mini = 0 + 0,016 = 0,016 mm**

**IT Alésage = 0,018 - 0 = 0,018 mm IT Arbre = 0,027 - 0,016 = 0,011 mm** **Ø 15 H7 f6** est un **ajustement avec jeu**.

![](_page_22_Picture_5.jpeg)

#### $+ +$  $+$

 $+$ 

 $+$  $+$  $+$ 

# $\widehat{\mathbf{2}}$ 50,062 49,950<br>49,898 jeu<br>0 50 H9 e9 jeu incertaîn<br>65 H7 k6  $\overline{3}$ 80,030 80,051<br>80,032 serrage 80 Н7 р6

### Exemples :

![](_page_23_Picture_5.jpeg)

<sup>25</sup> Auteurs M. Picard &: J. Fauré – INSA TOULOUSE

65,030<br>65,000

65.021<br>65.002

#### Calculs pour les ajustements usuels des valeurs X et Y qui sont les valeurs des jeux ou serrages :

X = Alésage maxi – Arbre mini Si X > 0 alors Jeu maxi Si X < 0 alors Serrage mini

Y = Alésage min – Arbre maxi

Si Y > 0 alors Jeu mini Si Y < 0 alors Serrage maxi Exemple : Ø 60 H8 f7

X = Alésage maxi – Arbre mini  $X = 60,046 - 59,94$ X= 0,106 mm  $X > 0$ 

Y = Alésage min – Arbre maxi  $Y = 60 - 59.97$  $Y = 0,03$  mm  $Y > 0$ 

Auteurs M. Picard &: J. Fauré – INSA TOULOUSE X > 0 et Y > 0 -> **Ajustement avec jeu** Jeu maxi =  $0,106$  mm Jeu mini  $= 0.03$ 

![](_page_24_Picture_9.jpeg)

#### Système de l'alésage normal H:

Il existe plusieurs choix de couples arbre/alésage ayant les mêmes caractéristiques fonctionnelles.

Pour simplifier l'utilisation de la cotation par ajustement on défini les caractéristiques de l'arbre par rapport à un alésage fixé avec une lettre H, il reste quand même à définir le chiffre de l'alésage.

![](_page_25_Figure_4.jpeg)

![](_page_25_Picture_5.jpeg)

#### Exemples d'ajustements pour s'entraînner:

#### Ø 60 H7 g6

Résultat :

 $X = 59$  μm donc Jeu maxi = 59 μm  $Y = 10$  μm donc Jeu mini = 10 μm

### Ø 60 H7 h6

Résultat :  $X =$  Jeu maxi = 49 µm  $Y = Jeu$  mini = 0  $µm$ 

#### Ø 60 H7 m6

Résultat :

 $X = 19$  donc Jeu maxi = 19 µm

 $Y = -30$  donc Serrage maxi = 30  $\mu$ m

### Ø 60 H7 p6

Résultat :

 $X = -2$  μm donc Serrage mini = 2 μm  $Y = -51$  μm donc Serrage maxi = 51 μm

![](_page_26_Picture_13.jpeg)